. . *, p \* N IT que R ealizó la C onsulta: 1 7 9 8 6 0 6 0 \ \ \

 $4$ 

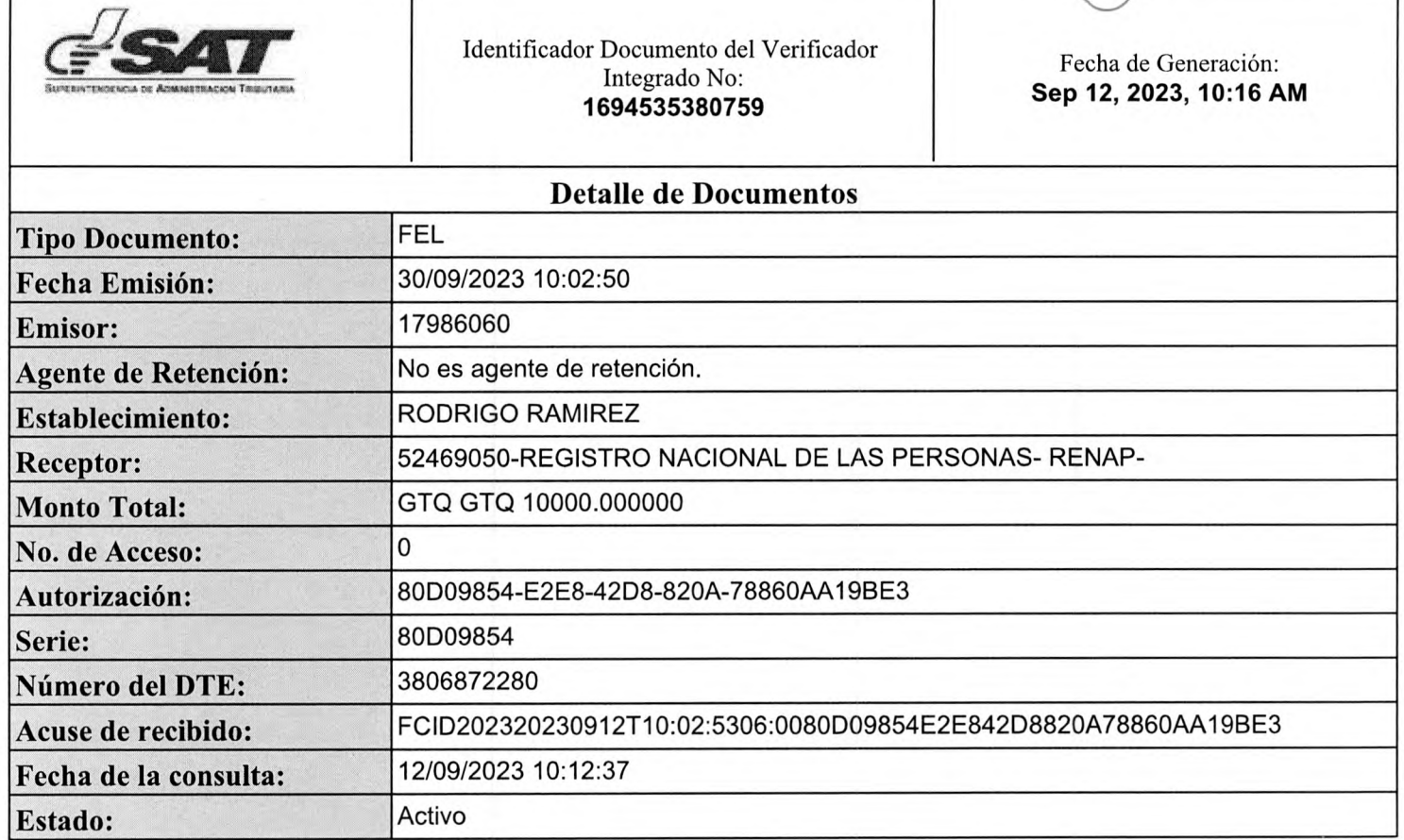

GALAC

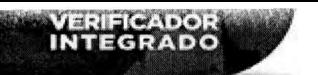

**NIT** 17986060

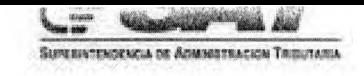

## **SITUACIÓN DEL CONTRIBUYENTE:**

## **NO PRESENTA INCUMPLIMIENTOS**

Al 12/09/2023 10:16:21

#### **CONTRIBUYENTE Y/O EMISOR**

#### **NOMBRE** RODRIGO ADALBERTO, RAMIREZ RETANA

**RESUMEN**

**TIPO DE INCUMPLIMIENTO**

## **¡FELICITACIONES!** NO PRESENTA INCUMPLIMIENTOS TRIBUTARIOS

El no presentar incumplimientos, no garantiza que el contribuyente pueda obtener la "Solvencia Fiscal", ya que el proceso de emisión de la misma, considera otras obligaciones no incluidas en el Verificador Integrado.

Para actualizar tus Datos de RTU, así como verificar el detalle de las declaraciones presentadas puedes hacerlo en Agencia Virtual ingresando Usuario y Contraseña, si aún no tienes tu<br>contraseña, ingresa a https://portal.sat.gob.gt/portal/ a <https://portal.sat.gob.gt/portal/> selecciona Agencia Virtual en la opción "Solicitar Usuario", luego preséntate a una Agencia u Oficina Tributaria o llama al Contac Center de la SAT, teléfono 1550.

ntribuyendo por el país que todos queremos

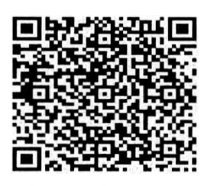

**Verifique la validez de la presente consulta**

# **Factura Pequeño Contribuyente**

**RODRIGO ADALBERTO, RAMIREZ RETANA Nit Emisor: 17986060 RODRIGO RAMIREZ 19 CALLE F 17-56 COLONIA PROYECTO 4-4, zona 6, Guatemala, GUATEMALA** NIT Receptor: 52469050 Nombre Receptor: REGISTRO NACIONAL DE LAS PERSONAS- RENAP-

**NÚMERO DE AUTORIZACIÓN: 80D09854-E2E8-42D8-820A-78860AA19BE3 Serie: 80D09854 Número de DTE: 3806872280 Numero** Acceso:

3

Fecha y hora de emisión: 30-sep-2023 10:02:50 Fecha y hora de certificación: 12-sep-2023 10:02:50 Moneda: GTQ

ПØ

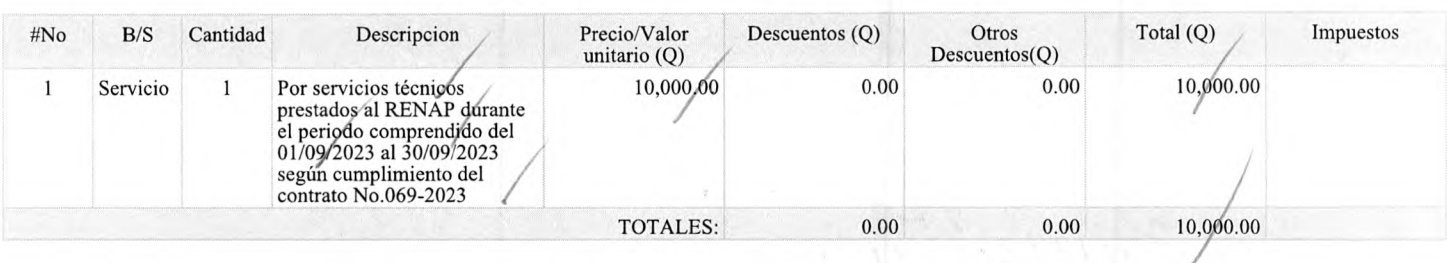

\* No genera derecho a crédito fiscal

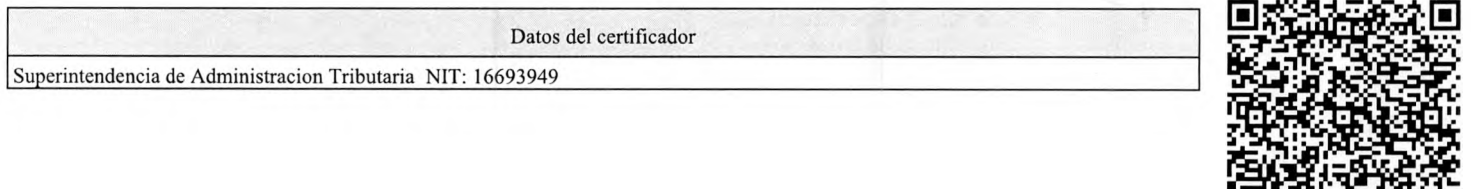

James and

*"Contribuyendo por el país que todos queremos*"

RAZÓN:

Procede el pago de Servicios Técnicos, según el informe de actividades realizadas durante el periodo comprendido del 01/09/2023 al 30/09/2023 prestado al suscrito a entera satisfacción.  $\epsilon$ 

۰,

Vo. Bo.

И Licela: Kreslie Eugenia Medina Rosales<br>Director de Capacitación<br>Sede del RENAP, Guatemala, Guatemala

# **INFORME MENSUAL DE ACTIVIDADES AÑO 2023**

*Z*

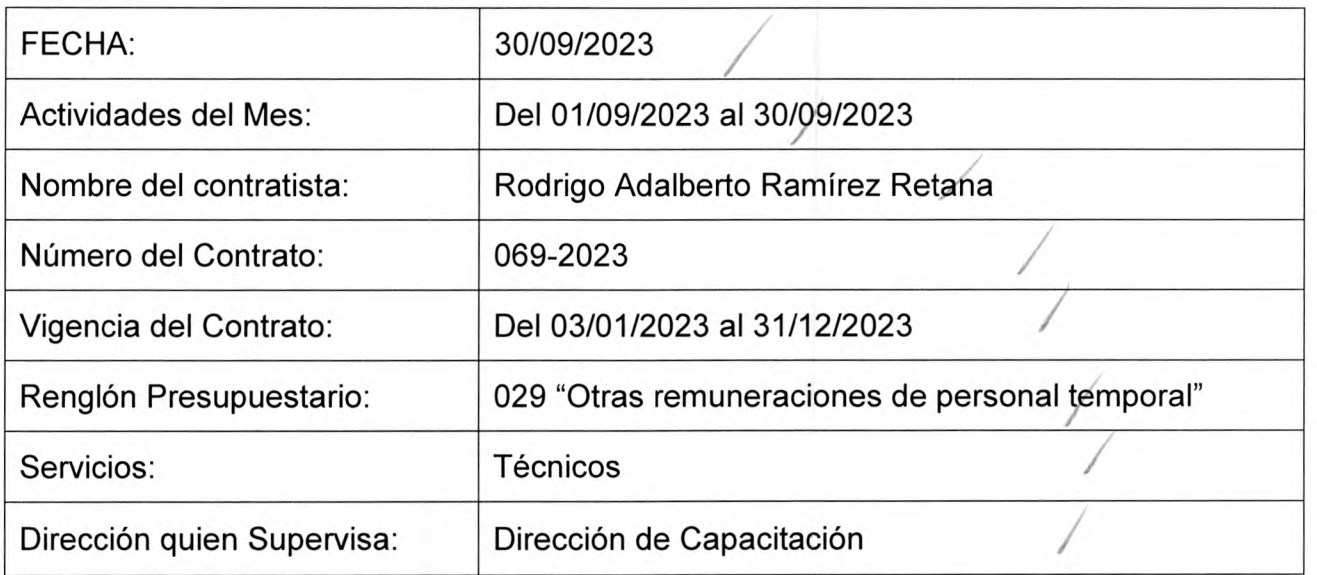

## **ACTIVIDADES REALIZADAS**

## **1. Actividad 1) Brindar apoyo en el seguimiento a temas de capacitaciones requeridos por el profesional de formación y capacitación.**

- Se ingresan respuestas a convocatorias a eventos de capacitación.
- Se crearon diversos eventos en sistema POINTER.

 $\mathbb{R}^{\mathbb{Z}^{\times \mathbb{Z}^{\times \mathbb{Z}^{\times \mathbb{Z}}}}$ 

- Se ingresaron a POINTER listado de asistentes a eventos varios.
- Se crean listados de asistentes a capacitaciones presenciales.
- Se ingresan listados de nombrados a diversas capacitaciones.
- Se crea en POINTER evento "Curso Sobre Salud Y Seguridad Ocupacional"
- Se crea en POINTER evento "Curso Sobre Dirección Efectiva"
- Se crea en POINTER evento "Importancia de la Confidencialidad en el manejo de la Información"
- Se crea en POINTER evento "Ley De Contrataciones Del Estado (competencias De Juntas De Cotización Y Licitación)"

## 2. **Actividad 2) Asistir a reuniones de trabajo en las que se le asigne participar.**

- Se asistió a reuniones convocadas por Jefe inmediato las cuales consistieron en actualizaciones de tareas pendientes y estrategias de cumplimento.
- Se asistió a reuniones y actividades convocadas por la Dirección de capacitación, con la finalidad de fortalecer el buen clima laboral.

3. **Actividad 3) Brindar apoyo en el seguimiento a la actualización de los diferentes Manuales de la Dirección de capacitación.**

Se continúa lectura y análisis del Manual de Usuario POINTER, Capacitaciones.

### **4. Actividad 4) Brindar apoyo a la asignación de cursos de capacitaciones a los técnicos de Formación y Capacitación.**

- Se Ingresan listados de participantes a POINTER.
- Se crearon convocatorias en sistema POINTER
- Búsqueda en base de datos de personal capacitado en "Ley de Contrataciones del Estado", año 2022 y 2023.
- Búsqueda de documentos de soporte de personal capacitado en "Ley de Contrataciones del Estado", año 2022 y 2023.
- Se actualiza base de datos de capacitados en "Ley de Contrataciones del Estado".
- Se envía informativo a enlaces de las diversas direcciones y a participantes a eventos varios.
- Se crea convocatoria en POINTER: "Curso Sobre Salud Y Seguridad Ocupacional".
- Se crea convocatoria en POINTER: "Curso Sobre Dirección Efectiva".
- Se crea convocatoria en POINTER: "Importancia de la Confidencialidad en el manejo de la Información".
- Se crea convocatoria en POINTER: "Ley De Contrataciones Del Estado (competencias De Juntas De Cotización Y Licitación)".

5. **Actividad 5 Realizar otras actividades que le sean asignadas por la Dirección de Capacitación en relación a los servicios contratados y sus conocimientos.**

• Escaneo de listado de eventos para su archivo.

**The Contract of Changes** 

• Se ingresó a base de datos oficios de requerimientos varios y convocatorias enviados a diversas direcciones.

f.

- Se adjuntan constancias de capacitación, a capacitados en el tema de "Ley de contrataciones del Estado.
- Escaneo y digitación de documentos para resguardo en el Archivo General.

f.

Rodrigo Adalberto Ramírez Retana

cda. Kreslie Algema Medina Rosales ector de Capacitación Sede de RENAP, Guatemala, Guatemala